# **TechD**·vision

Leistungsbeschreibung

## **Inhaltsverzeichnis**

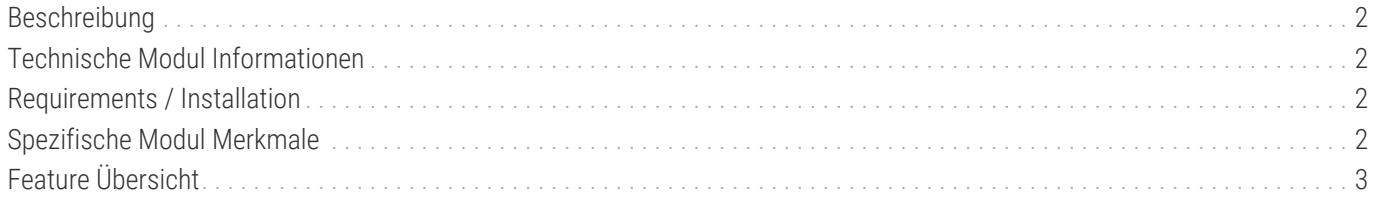

## <span id="page-2-0"></span>**Beschreibung**

#### **Das Modul Country Popup bietet Website- bzw. Store-Auswahl innerhalb eines Dialogs im Store-Frontend, welcher aufgrund der erkannten Browser-Locale angezeigt wird.**

Mit dem Country Popup Modul kann ein Dialog angezeigt werden, in welchem der Besucher einen Store bzgl. der Sprache auswählen kann. Aufgrund der Browser-Einstellung kann ein Store zur weiteren Auswahl vom Modul auch als "empfohlen" deklariert werden, sobald der User einen Store öffnet, welcher nicht seiner Browsersprache oder Client IP entspricht. Vorausgesetzt, dass Stores bestimmte Sprachen nicht unterstüzen, können hierfür storespezifische Fallback-Inhalte sowie ein default-Fallback hinterlegt werden. Außerdem werden weitere verfügbare Stores als Browser-Links im Popup zur Auswahl angezeigt.

## <span id="page-2-1"></span>**Technische Modul Informationen**

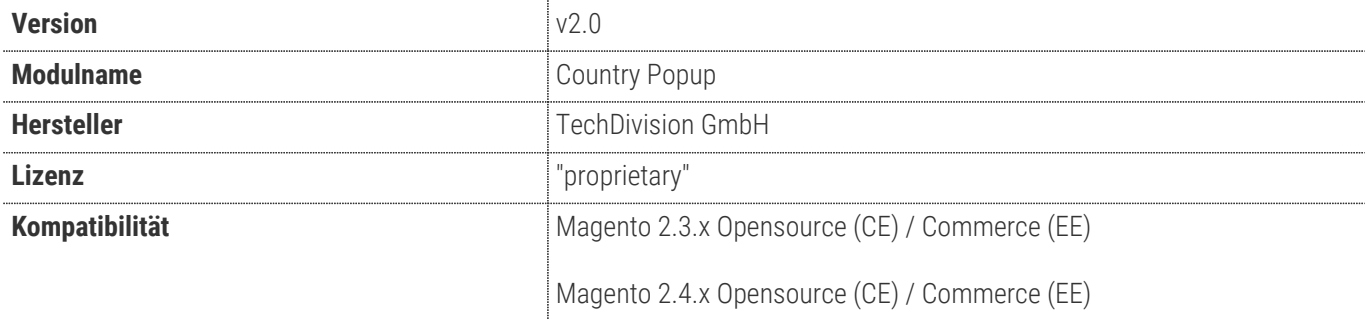

## <span id="page-2-2"></span>**Requirements / Installation**

### **Magento Version Compatibility**

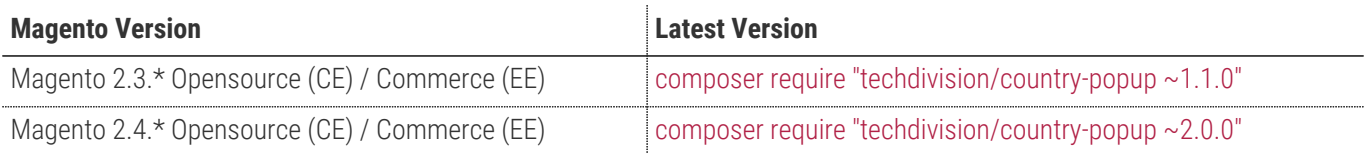

### **PHP Version**

**Compatible zu PHP Version** >=7.3

## <span id="page-2-3"></span>**Spezifische Modul Merkmale**

- Aktivierung bzw. Deaktivierung der Dialog-Anzeige und -Funktionalität
- Spezifikation der Dialog Anzeige nur für gespeicherte Sprachen eines Stores
- Store Empfehlung
- Einschränken der Popup Anzeige für Startseite oder Anzeige auf jeder Seite
- Aktivierung bzw. Deaktivierung und Anpassung von individuellen Fallback-Inhalten auf Store Ebene
- Default Fallback
- Darstellung des Popups

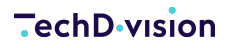

- Option für fokussierte Anzeige des Popups (gleichzeitig Unterbinden weiterer Aktionen im Hauptfenster)
- Integration eines Hintergrundbildes
- Responsive Modal (Anzeige als Fly-Out im Off-Canvas)
- Konfiguration der Cookie-Laufzeit zur Steuerung der Popup Anzeige
- Einstellbarkeit der Dialog-Anzeige für alle verfügbaren Sprachen

## <span id="page-3-0"></span>**Feature Übersicht**

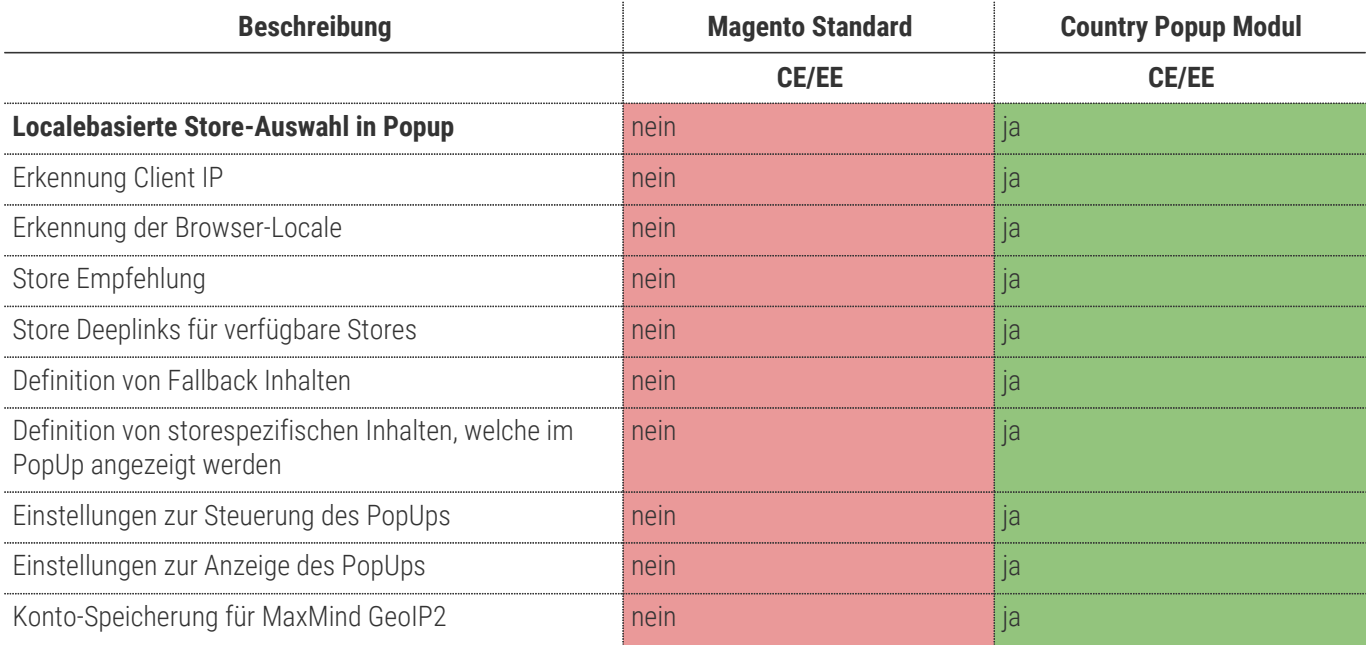

#### **Was ist im Lizenzpreis enthalten**

- Minor Updates
- Bugfixes
- Security Updates

#### **Voraussetzung zur Nutzung**

**Um das TechDivision Country Popup Modul in Magento nutzen zu können, sind folgende Punkte zu beachten:**

- Rahmenvertrag
- [Technische Bedingungen](#page-2-2)
- MaxMind GeoIP-Api Zugang

### **Glossar**

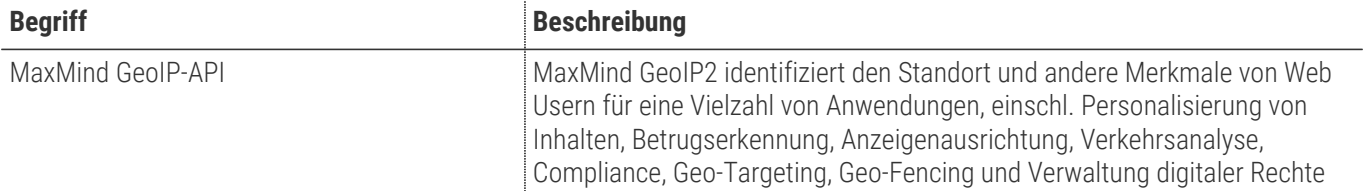